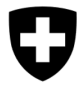

## **Automobilsteuer Antrag um Entgeltsänderung nach Art. 2 AStV**

Die Bestimmungen sowie das Vorgehen bei Entgeltsänderung richten sich nach de[r Richtlinie 68](https://www.bazg.admin.ch/bazg/de/home/dokumentation/richtlinien/r-68_automobilsteuer.html) Anhang 3 (R-68).

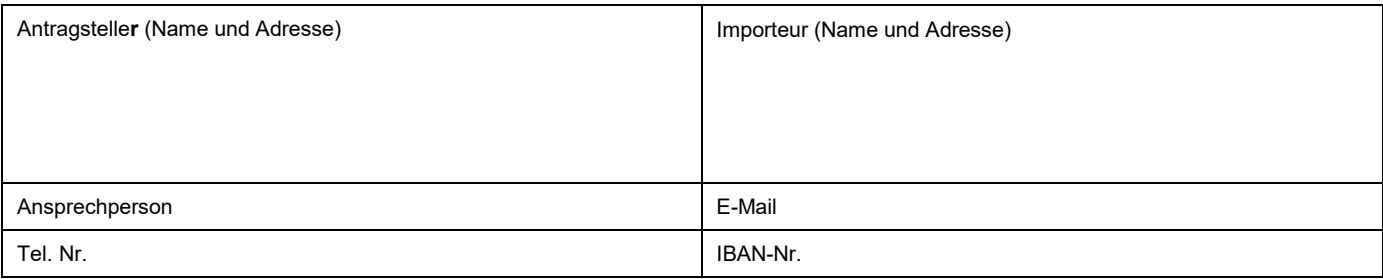

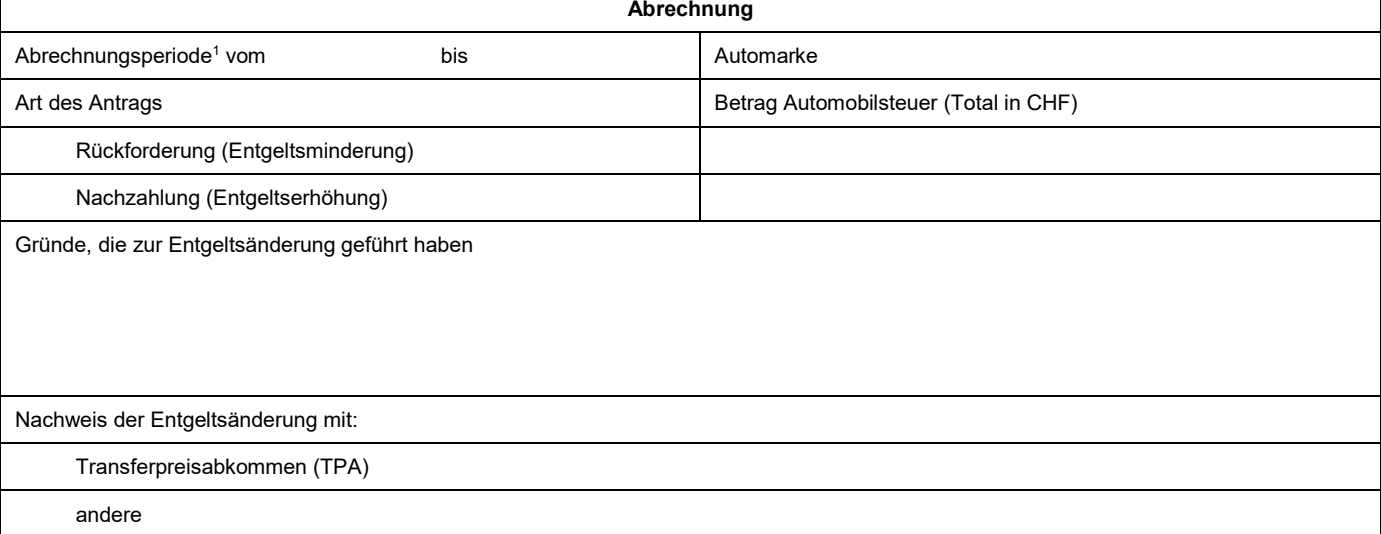

<sup>1</sup> Die Abrechnungsperiode bezieht sich auf den Zeitraum der geltend gemachten Entgeltsänderung

## Der Antrag ist bei **Zoll Nord, Elisabethenstrasse 31, Postfach 149, 4010 Basel** einzureichen

Der Antragsteller bestätigt die Richtigkeit der gemachten Angaben und die Einhaltung der Bestimmungen gemäss Richtlinie 68.Insbesondere bestätigt er, dass keine unzulässigen Berichtigungsgründe in die Berechnung des geänderten Entgelts einbezogen wurden und dass der Antrag keine Automobile enthält

− die von der Entgeltsänderung ausgeschlossen sind (z.B. nicht automobilsteuerpflichtige Fahrzeuge, wie Lieferwagen/Transporter, im Stückgewicht von mehr als 1600 kg, Elektro-Automobile, vorübergehend oder auf offene Zollager eingeführte Fahrzeuge), und

− bei denen die Jahresfrist der Entgeltsänderung überschritten wurde.

Ort und Datum .................................................................... Unterschrift ............................................................

Beilagen <sup>2</sup>:

Fahrzeugliste / Veranlagungsverfügungen Einfuhr

Bankbelege / CashPool Auszüge

Gutschriften / Rechnungen / Nachbelastungen

Vollmacht, wenn der Antragsteller nicht Importeur ist

TPA

<sup>2</sup> Können auch nach der Empfangsbestätigung per E-Mail zugestellt werden. Die E-Mail-Adresse wird Ihnen dabei bekannt gegeben